#### **PROTOKOLL FÖRT VID MÖTE MED STYRELSEN AV SVENSKA SEKTIONEN AV AMNESTY INTERNATIONAL 8 JUNI 2022**

**Tid:** Onsdag 8 juni kl 16.00-20.00 **Plats:** Digitalt **Mötesordförande:** Parul Sharma **Justerare:** Anna Tibblin

#### **Närvarande**

Parul Sharma, ordförande Anna Fairbrass, vice ordförande Tanja Yliniva, kassör Anna Tibblin, vice kassör Clara Wallin Mehjar Azzouz Tanvir Mansur Aygül Kabaca, suppleant Meron Abraham, suppleant Lars Blåsjö, personalrepresentant Kim Gynnerstedt, personalrepresentant

#### **Frånvarande**

Ingrid Lomfors

#### **Närvarande från sekretariatet**

Anna Johansson, generalsekreterare Gustaf Hedman, tf avdelningschef (§20) Lena Arvidson, avdelningschef (§20, §28) Lina Jakobsson, processledare styrning Sofia Fjellestad, avdelningschef (§20, §28)

#### **§ 12. 2022 MÖTET ÖPPNAS**

Parul Sharma förklarar mötet öppnat.

# **§ 13. 2022 [punkt 2.1] FASTSTÄLLANDE AV DAGORDNING**

Styrelsen beslutar

att fastställa dagordningen.

#### **§ 14. 2022 [punkt 2.2] VAL TILL JUSTERARE**

Styrelsen beslutar

att utse Anna Tibblin till justerare för protokoll från styrelsens möte 8 juni 2022.

#### **§ 15. 2022 [punkt 2.3] PROTOKOLL FRÅN STYRELSENS MÖTE 5 MAJ 2022**

Styrelsen går igenom protokollet från styrelsens möte 5 maj 2022. Styrelsen lägger protokollet till handlingarna.

#### **§ 16. 2022 [punkt 2.4] PROTOKOLL FRÅN STYRELSENS KONSTITUERANDE MÖTE 15 MAJ 2022**

Styrelsen går igenom protokollet från styrelsens konstituerande möte 15 maj 2022. Styrelsen lägger protokollet till handlingarna.

#### **§ 17. 2022 [punkt 2.5] UPPFÖLJNING AV ÖPPNA BESLUT**

Anna Johansson föredrar och går igenom de beslut som föreslås stängas.

Styrelsen beslutar

att stänga de beslut som föreslås stängas (se bilaga 1).

#### **§ 18. 2022 [punkt 3.1] GENERALSEKRETERARENS RAPPORT**

Anna Johansson föredrar sin rapport till styrelsen. Styrelsen tackar för rapporten och lägger den till handlingarna.

#### **§ 19. 2022 [punkt 3.2] JÄVSDEKLARATION STYRELSEN**

Ingen jävssituation föreligger.

#### **§ 20. 2022 [punkt 3.3] T1-RAPPORT VERKSAMHET OCH EKONOMI**

Gustaf Hedman, Lena Arvidson och Sofia Fjellestad föredrar och berättar om verksamheten under årets första fyra månader, kopplat till målen i verksamhetsplanen.

Styrelsen tackar för rapporten och lägger den till handlingarna.

### **§ 21. 2022 [punkt 4] VAL TILL JUSTERARE FÖR STYRELSENS MÖTEN**

Parul Sharma föredrar.

Styrelsen beslutar

att välja justerare för styrelseåret 2022/2023 enligt följande:

- styrelsens möte i juni 2022: Anna TIbblin
- styrelsens möte i september 2022: Mehjar Azzouz
- styrelsens möte i oktober 2022: Tanja Yliniva
- styrelsens möte i december 2022: Meron Abraham
- styrelsens möte i februari 2023: Aygül Kabaca
- styrelsens möte i mars 2023: Ingrid Lomfors
- styrelsens möte i maj 2023: Tanvir Mansur

#### **§ 22. 2022 [punkt 5.1] VAL TILL UTSKOTT**

Parul Sharma föredrar och berättar om utskottens olika uppdrag.

Styrelsen besluta**r**

att planeringsutskottet består av Parul Sharma (sammankallande), Anna Fairbrass, Tanja Yliniva och Ingrid Lomfors;

att medlemsutskottet består av Mehjar Azzouz (sammankallande), Clara Wallin, Tanvir Mansur och Parul Sharma;

att det internationella utskottet består av Anna Tibblin (sammankallande), Anna Fairbrass, Aygül Kabaca, Meron Abraham.

#### **§ 23. 2022 [punkt 5.2] VAL TILL KONTAKTPERSONER**

Parul Sharma föredrar.

Styrelsen beslutar

att utse Anna Fairbrass till kontaktperson för Amnestyfonden, Anna Tibblin till kontaktperson till AIK, Tanvir Mansur till kontaktperson för Beredningskommittén, Tanja Yliniva till kontaktperson för Granskningskommittén, Aygül Kabaca till kontaktperson för jämlikhetsrådet, Mehjar Azzouz till kontaktperson för Student- och ungdomsrådet och Parul Sharma till kontaktperson för valberedningen.

#### **§ 24. 2022 [punkt 5.3] FÖRTYDLIGANDE TILLÄGG UTIFRÅN STADGEÄNDRING OM PERSONALREPRESENTATION I STYRELSEN**

Lina Jakobsson föredrar och framför att det handlar om tillägg kopplade till årsmötets beslut om stadgeändringar.

Styrelsen beslutar

att fastställa Styrelsens arbetsordning med föreslagna tillägg.

# **§ 25. 2022 [punkt 5.4] STYRELSENS MÖTESKALENDER 2022/2023**

Parul Sharma föredrar.

Styrelsen beslutar

att fastställa styrelsens möteskalender 2022/2023 i enlighet med förslaget.

#### **§ 26. 2022 [punkt 6.1] SEKTIONENS RISKANALYS INKLUSIVE RISKÅTGÄRDSPLAN**

Anna Johansson föredrar.

Styrelsen beslutar

att fastställa Amnesty Sveriges riskanalys 2022-2023;

att fastställa Amnesty Sveriges riskåtgärdsplan 2022-2023.

#### **§ 27. 2022 [punkt 6.2] INRIKTNINGSBESLUT VERKSAMHET**

Anna Johansson föredrar och framför att en övergång till tvååriga verksamhetsplaner är att föredra. Detta givet att det internationella sekretariatet infört tvååriga planer, varpå den Amnesty Sverige vill ligga i takt med denna planering, samt att målen är så övergripande att det inte krävs revideringar

varje år för att de ska vara relevanta. Prioriteringar kopplade till årsmötesbeslut kommer att inkluderas i de taktiska prioriteringarna, vilka fortsatt kommer att revideras varje år.

#### Styrelsen beslutar

att ge sekretariatet i uppdrag att utarbeta verksamhetsplan för 2023 med utgångspunkt i de mål och delmål som fastställts för 2022;

att besluta att Amnesty Sverige övergår i en tvååriga verksamhetsplanering med start 2022.

#### **§ 28. 2022 [punkt 6.3 ] INRIKTNINGSBESLUT EKONOMI**

Lena Arvidson och Sofia Fjellestad föredrar.

Styrelsen beslutar

att utgångspunkten för budgetarbetet för 2023 är:

- Reserven bör inte överstiga 48,9 om inte särskilda skäl finns;
- Reserven får inte understiga 32,6 mkr om inte särskilda skäl finns;

att sekretariatet får i uppdrag att revidera sektionens Reservpolicy där en maxnivå för reserven införs och att denna inte bör överstiga sex månaders kostnader om inte särskilda skäl finns.

#### **§ 29. 2022 [punkt 7.1] POLICY OM KOSTNADSERSÄTTNING FÖR FÖRTROENDEVALDA** Anna Johansson föredrar.

Styrelsen beslutar

att fastställa Policy om kostnadsersättning för förtroendevalda i enlighet med förslaget.

#### **§ 30. 2022 [punkt 7.2] RIKTLINJER FÖR KOSTNADSERSÄTTNING FÖR FÖRTROENDEVALDA**

Anna Johansson föredrar och framför att föreslagna riktlinjer är i linje med de principer för policy som årsmötet fastställde.

Styrelsen beslutar

att fastställa Riktlinjer för kostnadsersättning för förtroendevalda i enlighet med förslaget.

#### **§ 31. 2022 [punkt 7.3] REVIDERINGAR I BUDGETRAMAR FÖR FÖRTROENDEORGANEN OCH VALBEREDNINGENS VALBEREDNING**

Lina Jakobsson föredrar och framför att föreslagna förändringar handlar om att anpassa budgetramarna till att förtroendevalda framöver själva kommer att boka resor och boende samt styrelsens något förändrade cykel vad gäller budgetbeslut.

Styrelsen beslutar

att fastställa budgetramar för Valberedningen, med föreslagna ändringar;

att fastställa budgetramar för Granskningskommittén, med föreslagna ändringar;

att fastställa budgetramar för Beredningskommittén, med föreslagna ändringar;

att fastställa budgetramar för Valberedningens valberedning, med föreslagna ändringar

#### **§ 32. 2022 [punkt 8.1] UPPDRAG TILL GA-DELEGATIONEN**

Anna Johansson föredrar.

Styrelsen beslutar

att uppdra åt GA-delegationen och Internationella utskottet att fastställa Amnesty Sveriges ståndpunkter i relation till de motioner som läggs fram på Global Assembly meeting 2022;

att uppdra åt standing representative/hennes ersättare att delta i digital motionsberedning för att lämna ändringsförslag i syfte att uppfylla Amnesty Sveriges ståndpunkter.

**§ 33. 2022 [punkt 8.2] ERSÄTTARE FÖR PARUL SHARMA I MOTIONSBEREDNINGEN** Parul Sharma informerar styrelsen om att Anna Fairbrass, vice ordförande, ersätter henne i den internationella motionsberedningen mellan den 10/6-19/6 2022.

#### **§ 34. 2022 [punkt 9] MÖTET AVSLUTAS**

Parul Sharma avslutar mötet.

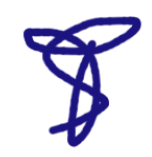

Parul Sharma **Anna Fairbrass** Anna Fairbrass **Anna Fairbrass** Ordförande Vice ordförande

Anna Tibblin **Anna Tibblin** Lina Jakobsson Justerare Sekreterare Sekreterare Sekreterare Sekreterare Sekreterare Sekreterare Sekreterare Sekreterare Sekreterare Sekreterare Sekreterare Sekreterare Sekreterare Sekreterare Sekreterare Sekreterare Sekreterare Sekreter

#### **§ 17. 2022 [punkt 2.5] UPPFÖLJNING AV ÖPPNA BESLUT**

#### **§ 27. 2020 [punkt 8] UPPFÖLJNING BESLUT ÅRSMÖTET 2020**

**Årsmötesbeslut 2019 § 47. Motion: Om internationellt program mot tortyr att** ge sekretariatet i uppdrag att till styrelsens februarimöte 2021 rapportera hur sekretariatet verkar för att arbetet mot tortyr intensifieras och utvecklas, både i Sverige och internationellt, inklusive att utvidga samarbetet med andra MR-organisationer.

#### **§ 27. 2020 [punkt 8] UPPFÖLJNING BESLUT ÅRSMÖTET 2020**

#### **Årsmötesbeslut 2020 § 29. Motion: Om strategi för samiska frågor med utgångspunkt i urfolksrätten**

**att** ge sekretariatet i uppdrag att under de kommande åren fortsätta att utveckla det redan pågående strategiska arbetet med samerättsliga frågor med utgångspunkt i urfolksrätten; **att** ge sekretariatet i uppdrag att fortsätta utveckla strategiska arbetsformer i nära samarbete med samiska företrädare och rättighetsbärare och med utgångspunkt i de mänskliga rättigheterna;

**att** ge sekretariatet i uppdrag att återrapportera arbetet till styrelsen februari 2022, inför årsmöte.

#### **§ 27. 2020 [punkt 8] UPPFÖLJNING BESLUT ÅRSMÖTET 2020**

#### **Årsmötesbeslut 2020 § 30. Motion: Om att försvara asylrätten**

**att** ge sekretariatet i uppdrag att under det kommande året i högre utsträckning prioritera arbetet för att i EU och Sverige lyfta rätten att söka asyl som en grundläggande mänsklig rättighet, till exempel genom information till allmänheten, samt återrapportera arbetet till styrelsen februari 2022, inför årsmöte.

#### **§ 121. 2021 [punkt 4.3] MEDLEMSKONSULTATION NÄSTA VERKSAMHETSSTRATEGI**

**att** Amnesty Sverige inleder sin nya verksamhetsstrategi 1 januari 2022 och att detta beslut ersätter tidigare beslut om 2022 som bryggår;

**att** godkänna processplanen för framtagande av verksamhetsstrategi, vilket innebär att styrelsen presenterar en verksamhetsstrategi för beslut på årsmötet 2022, samt att styrelsen fattar beslut om en verksamhetsplan för 2022 i december 2021.

#### **§ 23. 2021 [punkt 4.2] UPPFÖLJNING ÅRSMÖTESBESLUT 2021**

#### **Årsmötesprotokoll § 26. (2021) Motion: Om ensamkommande ungdomar från Afghanistan** att ge sekretariatet i uppdrag att under det kommande året:

- ta initiativ till att den rättsliga situationen för ensamkommande afghanska barn och unga vuxna, som kommit till Sverige 2014 eller senare, blir belyst och på nytt juridiskt prövad för uppehållstillstånd;

- fortsätta och intensifiera arbetet för att snarast få till stånd ett totalt stopp för tvångsåtersändanden till Afghanistan samt att sekretariatet i det arbetet fortsätter och, när så är möjligt, intensifierar samarbetet med bland andra organisationer inom Fosif-nätverket;

- Inkludera Amnestys nationella flykting- och migrationsgrupp och andra Amnestymedlemmar i arbetet med att påverka opinionen, till exempel via sociala medier;

- Verka för en översyn av lagen om mottagande av asylsökande (LMA) i syfte att alla personer får sina grundläggande behov tillgodosedda även efter beslut om avslag;

- Återkomma till styrelsen med redovisning för återrapportering till årsmötet 2022.

#### **§ 52. 2021 [punkt 6.1] ÅTERKOPPLING FRÅN WORKSHOP OM MEDLEMSDEMOKRATI PÅ ÅRSMÖTET 2021**

**att** ge sekretariatet i uppdrag att se över och tidigarelägga marknadsföringen av årsmötet, framförallt i sociala medier, samt att se över möjligheterna att anordna hybridmöten med inslag av både fysiska såväl som digitala delar.

#### **§ 53. 2021 [punkt 6.2] FYSISKT ELLER DIGITALT ÅRSMÖTE 2022**

**att** Amnesty Sverige genomför ett digitalt årsmöte 2022;

**att** ge sekretariatet i uppdrag att lägga fram förslag på ett tidsmässigt kortare och formmässigt mer dynamiskt årsmöte.

#### **§ 71. 2021 [punkt 5.3] ÅRSMÖTET 2022 - FÖRSLAG TILL STADGEÄNDRING GÄLLANDE SIGNERAT ÅRSMÖTESPROTOKOLL**

**att** föreslå årsmötet att ändra stadgarna så att avskrift av justerat protokoll från årsmötet ska sändas till eller på annat sätt göras tillgängligt för alla grupper, distrikt och årsmötesdeltagare senast 30 dagar efter årsmötet.

#### **§ 102. 2022 BESLUT**

Beslut per capsulam gällande förslag till årsmötesordförande.

#### **§ 104. 2022 [punkt 1] UPPLÄGG OCH PROGRAM FÖR ÅRSMÖTET 2022**

**att** fastställa ovan förslag till upplägg för årsmötet 2022. (Se protokoll)

#### **§ 114. 2021 [punkt 4.1] UPPFÖLJNING AV ÅRSMÖTESBESLUT**

**att** lägga fram uppföljning av årsmötesbeslut 2019-2021 till årsmötet 2022, i enlighet med förslaget.

#### **§ 116. 2022 [punkt 4.3] STYRELSENS FÖRSLAG TILL ÅRSMÖTET**

**att** lägga fram förslag om medlemsavgiftens storlek 2023, i enlighet med förslaget.

**att** lägga fram förslag till stadgeändring gällande personalrepresentation i styrelsen till årsmötet 2022, i enlighet med förslaget.

**att** lägga fram förslag om att avbesluta Amnesty Sveriges långsiktiga riktning, givet ny verksamhetsstrateg till årsmötet 2022, i enlighet med förslaget.

**att** lägga fram förslag om att avbesluta riktlinjer för svenska sektionens arbete i flykting- och migrationsfrågor, i enlighet med förslaget.

**att** lägga fram förslag om att avbesluta riktlinjer för kostnadsersättning för förtroendevalda till årsmötet 2022, i enlighet med förslaget.

#### **§ 116. 2022 [punkt 4.3] STYRELSENS FÖRSLAG TILL ÅRSMÖTET**

**att** ge sekretariatet i uppdrag att ta fram en benchmark över andra organisationers modeller för kostnadsersättning och eventuell arvodering kopplad till styrelseuppdrag;

**att** styrelsen diskutera frågan vidare på ett extrainsatt styrelsemöte den 7 mars kl 17.00.

# Verifikat

Transaktion 09222115557471372744

# Dokument

Protokoll fört vid styrelsemöte 8 juni 2022 Huvuddokument 7 sidor Startades 2022-06-14 11:16:10 CEST (+0200) av Lina Jakobsson (LJ) Färdigställt 2022-06-14 15:16:52 CEST (+0200)

## Signerande parter

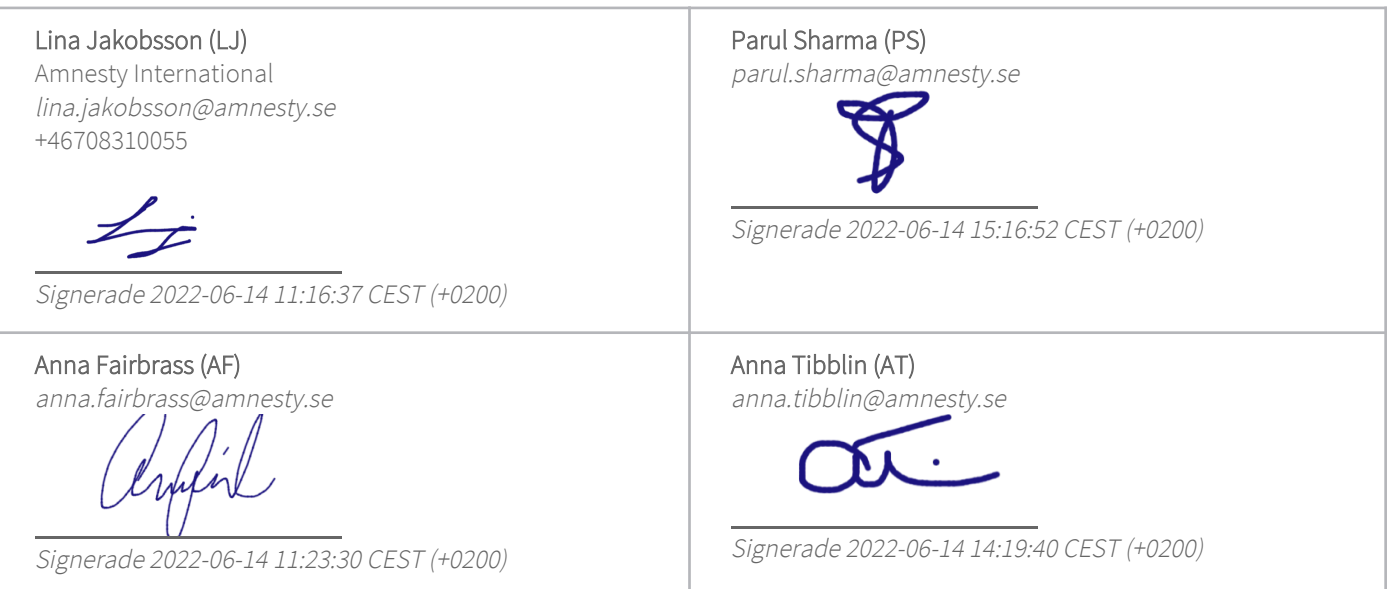

Detta verifikat är utfärdat av Scrive. Information i kursiv stil är säkert verifierad av Scrive. Se de dolda bilagorna för mer information/bevis om detta dokument. Använd en PDF-läsare som t ex Adobe Reader som kan visa dolda bilagor för att se bilagorna. Observera att om dokumentet skrivs ut kan inte integriteten i papperskopian bevisas enligt nedan och att en vanlig papperutskrift saknar innehållet i de dolda bilagorna. Den digitala signaturen (elektroniska förseglingen) säkerställer att integriteten av detta dokument, inklusive de dolda bilagorna, kan bevisas matematiskt och oberoende av Scrive. För er bekvämlighet tillhandahåller Scrive även en tjänst för att kontrollera dokumentets integritet automatiskt på: https://scrive.com/verify

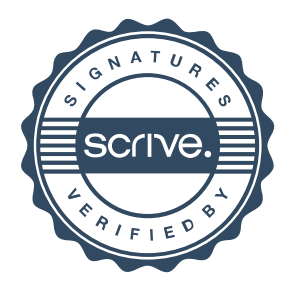